# Pham 171541

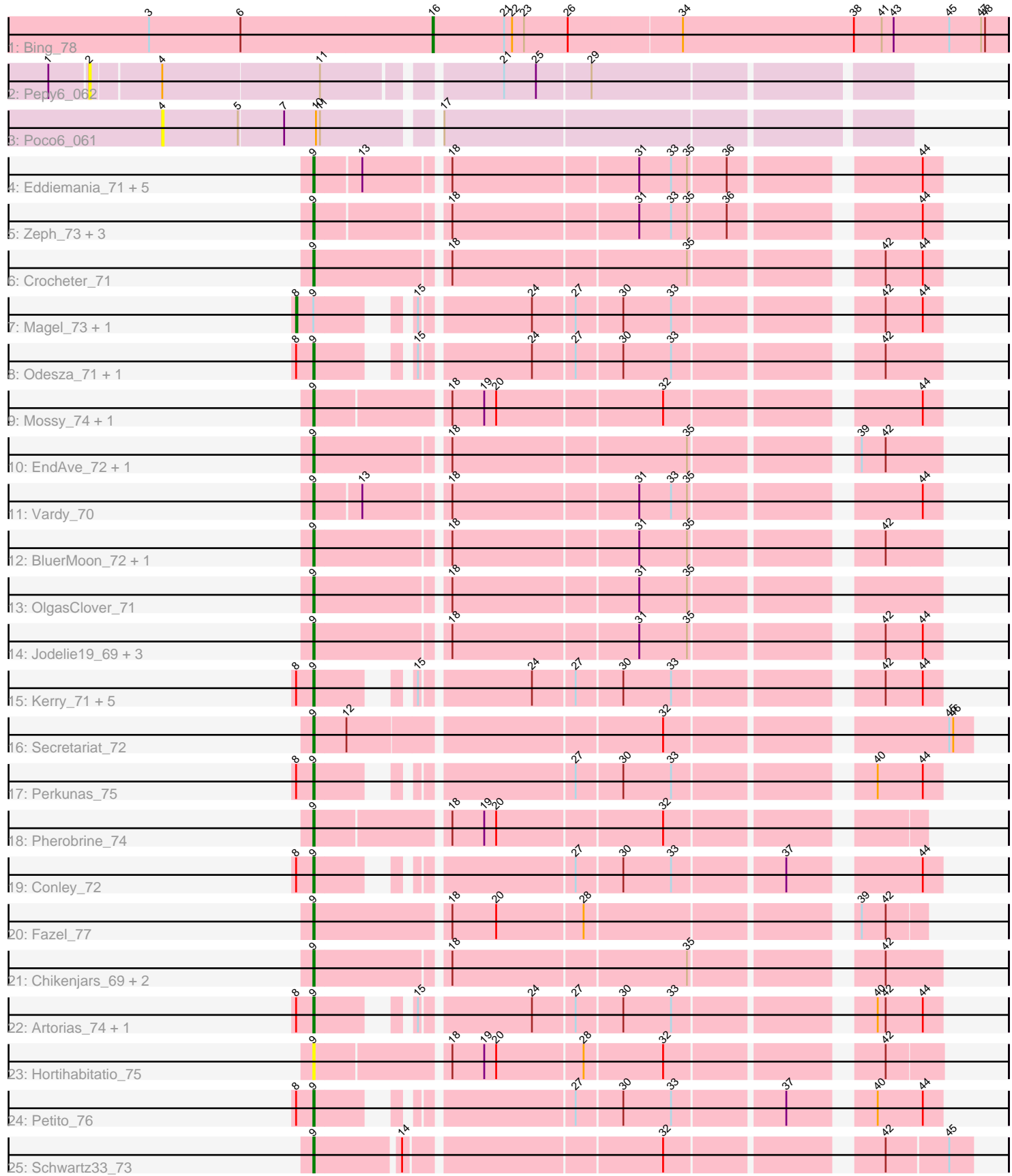

Note: Tracks are now grouped by subcluster and scaled. Switching in subcluster is indicated by changes in track color. Track scale is now set by default to display the region 30 bp upstream of start 1 to 30 bp downstream of the last possible start. If this default region is judged to be packed too tightly with annotated starts, the track will be further scaled to only show that region of the ORF with annotated starts. This action will be indicated by adding "Zoomed" to the title. For starts, yellow indicates the location of called starts comprised solely of Glimmer/GeneMark auto-annotations, green indicates the location of called starts with at least 1 manual gene annotation.

# Pham 171541 Report

This analysis was run 07/10/24 on database version 566.

Pham number 171541 has 49 members, 7 are drafts.

Phages represented in each track:

- Track 1 : Bing 78
- Track 2 : Pepy6\_062
- Track 3 : Poco6\_061
- Track 4 : Eddiemania\_71, Burley\_71, Kenosha\_70, Nadmeg\_72, Madvan\_69,
- Runhaar\_71
- Track 5 : Zeph\_73, Untouchable\_73, Phepper\_72, Hydrus\_73
- Track 6 : Crocheter 71
- Track 7 : Magel\_73, Gill\_72
- Track 8 : Odesza\_71, Roney\_72
- Track 9 : Mossy\_74, OhMyWard\_70
- Track 10 : EndAve 72, AlainaMarie 70
- Track 11 : Vardy\_70
- Track 12 : BluerMoon\_72, Duffington\_70
- Track 13 : OlgasClover\_71
- Track 14 : Jodelie19\_69, TenaciousP\_76, Aflac\_70, Figliar\_69
- Track 15 : Kerry 71, Tanis 72, Captrips 73, Avazak 75, Capybara 72, Gravy 71
- Track 16 : Secretariat\_72
- Track 17 : Perkunas\_75
- Track 18 : Pherobrine\_74
- Track 19 : Conley\_72
- Track 20 : Fazel  $\overline{77}$
- Track 21 : Chikenjars 69, Rickmore 68, Nithya 71
- Track 22 : Artorias 74, FortCran 74
- Track 23 : Hortihabitatio\_75
- Track 24 : Petito\_76
- Track 25 : Schwartz33\_73

# **Summary of Final Annotations (See graph section above for start numbers):**

The start number called the most often in the published annotations is 9, it was called in 39 of the 42 non-draft genes in the pham.

Genes that call this "Most Annotated" start:

• Aflac 70, AlainaMarie 70, Artorias 74, Avazak 75, BluerMoon 72, Burley 71, Captrips\_73, Capybara\_72, Chikenjars\_69, Conley\_72, Crocheter\_71, Duffington\_70, Eddiemania\_71, EndAve\_72, Fazel\_77, Figliar\_69, FortCran\_74, Gravy\_71, Hortihabitatio\_75, Hydrus\_73, Jodelie19\_69, Kenosha\_70, Kerry\_71, Madvan\_69, Mossy\_74, Nadmeg\_72, Nithya\_71, Odesza\_71, OhMyWard\_70, OlgasClover\_71, Perkunas\_75, Petito\_76, Phepper\_72, Pherobrine\_74, Rickmore\_68, Roney\_72, Runhaar\_71, Schwartz33\_73, Secretariat\_72, Tanis\_72, TenaciousP\_76, Untouchable\_73, Vardy\_70, Zeph\_73,

Genes that have the "Most Annotated" start but do not call it: • Gill 72, Magel 73,

Genes that do not have the "Most Annotated" start: • Bing\_78, Pepy6\_062, Poco6\_061,

## **Summary by start number:**

#### Start 2:

- Found in 1 of 49 ( 2.0% ) of genes in pham
- No Manual Annotations of this start.
- Called 100.0% of time when present
- Phage (with cluster) where this start called: Pepy6\_062 (CC),

#### Start 4:

- Found in 2 of 49 ( 4.1% ) of genes in pham
- No Manual Annotations of this start.
- Called 50.0% of time when present
- Phage (with cluster) where this start called: Poco6 061 (CC),

#### Start 8:

- Found in 15 of 49 ( 30.6% ) of genes in pham
- Manual Annotations of this start: 2 of 42
- Called 13.3% of time when present
- Phage (with cluster) where this start called: Gill 72 (DJ), Magel 73 (DJ),

#### Start 9:

- Found in 46 of 49 ( 93.9% ) of genes in pham
- Manual Annotations of this start: 39 of 42
- Called 95.7% of time when present

• Phage (with cluster) where this start called: Aflac\_70 (DJ), AlainaMarie\_70 (DJ), Artorias\_74 (DJ), Avazak\_75 (DJ), BluerMoon\_72 (DJ), Burley\_71 (DJ), Captrips\_73 (DJ), Capybara\_72 (DJ), Chikenjars\_69 (DJ), Conley\_72 (DJ), Crocheter\_71 (DJ), Duffington\_70 (DJ), Eddiemania\_71 (DJ), EndAve\_72 (DJ), Fazel\_77 (DJ), Figliar\_69 (DJ), FortCran\_74 (DJ), Gravy\_71 (DJ), Hortihabitatio\_75 (DJ), Hydrus\_73 (DJ), Jodelie19\_69 (DJ), Kenosha\_70 (DJ), Kerry\_71 (DJ), Madvan\_69 (DJ), Mossy\_74 (DJ), Nadmeg\_72 (DJ), Nithya\_71 (DJ), Odesza\_71 (DJ), OhMyWard\_70 (DJ), OlgasClover\_71 (DJ), Perkunas\_75 (DJ), Petito\_76 (DJ), Phepper\_72 (DJ), Pherobrine\_74 (DJ), Rickmore\_68 (DJ), Roney\_72 (DJ), Runhaar\_71 (DJ), Schwartz33\_73 (DJ), Secretariat\_72 (DJ), Tanis\_72 (DJ), TenaciousP\_76 (DJ), Untouchable\_73 (DJ), Vardy\_70 (DJ), Zeph\_73 (DJ),

Start 16:

• Found in 1 of 49 ( 2.0% ) of genes in pham

- Manual Annotations of this start: 1 of 42
- Called 100.0% of time when present
- Phage (with cluster) where this start called: Bing\_78 (BI5),

#### **Summary by clusters:**

There are 3 clusters represented in this pham: CC, BI5, DJ,

Info for manual annotations of cluster BI5: •Start number 16 was manually annotated 1 time for cluster BI5.

Info for manual annotations of cluster DJ: •Start number 8 was manually annotated 2 times for cluster DJ. •Start number 9 was manually annotated 39 times for cluster DJ.

## **Gene Information:**

Gene: Aflac\_70 Start: 49866, Stop: 50294, Start Num: 9 Candidate Starts for Aflac\_70: (Start: 9 @49866 has 39 MA's), (18, 49959), (31, 50094), (35, 50130), (42, 50253), (44, 50280),

Gene: AlainaMarie\_70 Start: 49907, Stop: 50335, Start Num: 9 Candidate Starts for AlainaMarie\_70: (Start: 9 @49907 has 39 MA's), (18, 50000), (35, 50171), (39, 50276), (42, 50294),

Gene: Artorias\_74 Start: 49927, Stop: 50325, Start Num: 9 Candidate Starts for Artorias\_74: (Start: 8 @49915 has 2 MA's), (Start: 9 @49927 has 39 MA's), (15, 49975), (24, 50050), (27, 50080), (30, 50113), (33, 50149), (40, 50278), (42, 50284), (44, 50311),

Gene: Avazak\_75 Start: 50609, Stop: 51007, Start Num: 9 Candidate Starts for Avazak\_75: (Start: 8 @50597 has 2 MA's), (Start: 9 @50609 has 39 MA's), (15, 50657), (24, 50732), (27, 50762), (30, 50795), (33, 50831), (42, 50966), (44, 50993),

Gene: Bing\_78 Start: 47851, Stop: 48282, Start Num: 16 Candidate Starts for Bing\_78: (3, 47638), (6, 47707), (Start: 16 @47851 has 1 MA's), (21, 47905), (22, 47911), (23, 47920), (26, 47953), (34, 48037), (38, 48166), (41, 48187), (43, 48196), (45, 48238), (47, 48262), (48, 48265),

Gene: BluerMoon\_72 Start: 49818, Stop: 50246, Start Num: 9 Candidate Starts for BluerMoon\_72: (Start: 9 @49818 has 39 MA's), (18, 49911), (31, 50046), (35, 50082), (42, 50205),

Gene: Burley\_71 Start: 49358, Stop: 49783, Start Num: 9 Candidate Starts for Burley\_71: (Start: 9 @49358 has 39 MA's), (13, 49391), (18, 49448), (31, 49583), (33, 49607), (35, 49619), (36, 49646), (44, 49769),

Gene: Captrips\_73 Start: 49757, Stop: 50155, Start Num: 9

Candidate Starts for Captrips\_73: (Start: 8 @49745 has 2 MA's), (Start: 9 @49757 has 39 MA's), (15, 49805), (24, 49880), (27, 49910), (30, 49943), (33, 49979), (42, 50114), (44, 50141),

Gene: Capybara\_72 Start: 49596, Stop: 49994, Start Num: 9 Candidate Starts for Capybara\_72: (Start: 8 @49584 has 2 MA's), (Start: 9 @49596 has 39 MA's), (15, 49644), (24, 49719), (27, 49749), (30, 49782), (33, 49818), (42, 49953), (44, 49980),

Gene: Chikenjars\_69 Start: 49939, Stop: 50367, Start Num: 9 Candidate Starts for Chikenjars\_69: (Start: 9 @49939 has 39 MA's), (18, 50032), (35, 50203), (42, 50326),

Gene: Conley\_72 Start: 50234, Stop: 50632, Start Num: 9 Candidate Starts for Conley\_72: (Start: 8 @50222 has 2 MA's), (Start: 9 @50234 has 39 MA's), (27, 50387), (30, 50420), (33, 50456), (37, 50534), (44, 50618),

Gene: Crocheter\_71 Start: 49802, Stop: 50230, Start Num: 9 Candidate Starts for Crocheter\_71: (Start: 9 @49802 has 39 MA's), (18, 49895), (35, 50066), (42, 50189), (44, 50216),

Gene: Duffington\_70 Start: 49872, Stop: 50300, Start Num: 9 Candidate Starts for Duffington\_70: (Start: 9 @49872 has 39 MA's), (18, 49965), (31, 50100), (35, 50136), (42, 50259),

Gene: Eddiemania\_71 Start: 50547, Stop: 50972, Start Num: 9 Candidate Starts for Eddiemania\_71: (Start: 9 @50547 has 39 MA's), (13, 50580), (18, 50637), (31, 50772), (33, 50796), (35, 50808), (36, 50835), (44, 50958),

Gene: EndAve\_72 Start: 50094, Stop: 50522, Start Num: 9 Candidate Starts for EndAve\_72: (Start: 9 @50094 has 39 MA's), (18, 50187), (35, 50358), (39, 50463), (42, 50481),

Gene: Fazel\_77 Start: 50881, Stop: 51300, Start Num: 9 Candidate Starts for Fazel\_77: (Start: 9 @50881 has 39 MA's), (18, 50977), (20, 51010), (28, 51073), (39, 51253), (42, 51271),

Gene: Figliar\_69 Start: 49935, Stop: 50363, Start Num: 9 Candidate Starts for Figliar\_69: (Start: 9 @49935 has 39 MA's), (18, 50028), (31, 50163), (35, 50199), (42, 50322), (44, 50349),

Gene: FortCran\_74 Start: 49927, Stop: 50325, Start Num: 9 Candidate Starts for FortCran\_74: (Start: 8 @49915 has 2 MA's), (Start: 9 @49927 has 39 MA's), (15, 49975), (24, 50050), (27, 50080), (30, 50113), (33, 50149), (40, 50278), (42, 50284), (44, 50311),

Gene: Gill\_72 Start: 49596, Stop: 50006, Start Num: 8 Candidate Starts for Gill\_72: (Start: 8 @49596 has 2 MA's), (Start: 9 @49608 has 39 MA's), (15, 49656), (24, 49731), (27, 49761), (30, 49794), (33, 49830), (42, 49965), (44, 49992),

Gene: Gravy\_71 Start: 49286, Stop: 49684, Start Num: 9 Candidate Starts for Gravy\_71: (Start: 8 @49274 has 2 MA's), (Start: 9 @49286 has 39 MA's), (15, 49334), (24, 49409), (27, 49439), (30, 49472), (33, 49508), (42, 49643), (44, 49670), Gene: Hortihabitatio\_75 Start: 51089, Stop: 51517, Start Num: 9 Candidate Starts for Hortihabitatio\_75: (Start: 9 @51089 has 39 MA's), (18, 51182), (19, 51206), (20, 51215), (28, 51278), (32, 51335), (42, 51476), Gene: Hydrus\_73 Start: 50523, Stop: 50948, Start Num: 9 Candidate Starts for Hydrus\_73: (Start: 9 @50523 has 39 MA's), (18, 50613), (31, 50748), (33, 50772), (35, 50784), (36, 50811), (44, 50934),

Gene: Jodelie19\_69 Start: 51102, Stop: 51530, Start Num: 9 Candidate Starts for Jodelie19\_69: (Start: 9 @51102 has 39 MA's), (18, 51195), (31, 51330), (35, 51366), (42, 51489), (44, 51516),

Gene: Kenosha\_70 Start: 49949, Stop: 50374, Start Num: 9 Candidate Starts for Kenosha\_70: (Start: 9 @49949 has 39 MA's), (13, 49982), (18, 50039), (31, 50174), (33, 50198), (35, 50210), (36, 50237), (44, 50360),

Gene: Kerry\_71 Start: 49349, Stop: 49747, Start Num: 9 Candidate Starts for Kerry\_71: (Start: 8 @49337 has 2 MA's), (Start: 9 @49349 has 39 MA's), (15, 49397), (24, 49472), (27, 49502), (30, 49535), (33, 49571), (42, 49706), (44, 49733),

Gene: Madvan\_69 Start: 49411, Stop: 49836, Start Num: 9 Candidate Starts for Madvan\_69: (Start: 9 @49411 has 39 MA's), (13, 49444), (18, 49501), (31, 49636), (33, 49660), (35, 49672), (36, 49699), (44, 49822),

Gene: Magel\_73 Start: 49511, Stop: 49921, Start Num: 8 Candidate Starts for Magel\_73: (Start: 8 @49511 has 2 MA's), (Start: 9 @49523 has 39 MA's), (15, 49571), (24, 49646), (27, 49676), (30, 49709), (33, 49745), (42, 49880), (44, 49907),

Gene: Mossy\_74 Start: 51400, Stop: 51828, Start Num: 9 Candidate Starts for Mossy\_74: (Start: 9 @51400 has 39 MA's), (18, 51493), (19, 51517), (20, 51526), (32, 51646), (44, 51814),

Gene: Nadmeg\_72 Start: 50640, Stop: 51065, Start Num: 9 Candidate Starts for Nadmeg\_72: (Start: 9 @50640 has 39 MA's), (13, 50673), (18, 50730), (31, 50865), (33, 50889), (35, 50901), (36, 50928), (44, 51051),

Gene: Nithya\_71 Start: 49795, Stop: 50223, Start Num: 9 Candidate Starts for Nithya\_71: (Start: 9 @49795 has 39 MA's), (18, 49888), (35, 50059), (42, 50182),

Gene: Odesza\_71 Start: 49467, Stop: 49865, Start Num: 9

Candidate Starts for Odesza\_71: (Start: 8 @49455 has 2 MA's), (Start: 9 @49467 has 39 MA's), (15, 49515), (24, 49590), (27, 49620), (30, 49653), (33, 49689), (42, 49824),

Gene: OhMyWard\_70 Start: 51159, Stop: 51587, Start Num: 9 Candidate Starts for OhMyWard\_70: (Start: 9 @51159 has 39 MA's), (18, 51252), (19, 51276), (20, 51285), (32, 51405), (44, 51573),

Gene: OlgasClover\_71 Start: 50444, Stop: 50872, Start Num: 9 Candidate Starts for OlgasClover\_71: (Start: 9 @50444 has 39 MA's), (18, 50537), (31, 50672), (35, 50708),

Gene: Pepy6\_062 Start: 64801, Stop: 65370, Start Num: 2 Candidate Starts for Pepy6\_062: (1, 64774), (2, 64801), (4, 64849), (11, 64966), (21, 65083), (25, 65107), (29, 65146),

Gene: Perkunas\_75 Start: 49660, Stop: 50058, Start Num: 9 Candidate Starts for Perkunas\_75: (Start: 8 @49648 has 2 MA's), (Start: 9 @49660 has 39 MA's), (27, 49813), (30, 49846), (33, 49882), (40, 50011), (44, 50044),

Gene: Petito\_76 Start: 51180, Stop: 51578, Start Num: 9 Candidate Starts for Petito\_76: (Start: 8 @51168 has 2 MA's), (Start: 9 @51180 has 39 MA's), (27, 51333), (30, 51366), (33, 51402), (37, 51480), (40, 51531), (44, 51564),

Gene: Phepper\_72 Start: 49653, Stop: 50078, Start Num: 9 Candidate Starts for Phepper\_72: (Start: 9 @49653 has 39 MA's), (18, 49743), (31, 49878), (33, 49902), (35, 49914), (36, 49941), (44, 50064),

Gene: Pherobrine\_74 Start: 51157, Stop: 51573, Start Num: 9 Candidate Starts for Pherobrine\_74: (Start: 9 @51157 has 39 MA's), (18, 51250), (19, 51274), (20, 51283), (32, 51403),

Gene: Poco6\_061 Start: 65593, Stop: 66117, Start Num: 4 Candidate Starts for Poco6\_061: (4, 65593), (5, 65650), (7, 65683), (10, 65707), (11, 65710), (17, 65785),

Gene: Rickmore\_68 Start: 48311, Stop: 48739, Start Num: 9 Candidate Starts for Rickmore\_68: (Start: 9 @48311 has 39 MA's), (18, 48404), (35, 48575), (42, 48698),

Gene: Roney\_72 Start: 49633, Stop: 50031, Start Num: 9 Candidate Starts for Roney\_72: (Start: 8 @49621 has 2 MA's), (Start: 9 @49633 has 39 MA's), (15, 49681), (24, 49756), (27, 49786), (30, 49819), (33, 49855), (42, 49990),

Gene: Runhaar\_71 Start: 49462, Stop: 49887, Start Num: 9 Candidate Starts for Runhaar\_71: (Start: 9 @49462 has 39 MA's), (13, 49495), (18, 49552), (31, 49687), (33, 49711), (35, 49723), (36, 49750), (44, 49873),

Gene: Schwartz33\_73 Start: 49999, Stop: 50442, Start Num: 9 Candidate Starts for Schwartz33\_73: (Start: 9 @49999 has 39 MA's), (14, 50059), (32, 50239), (42, 50380), (45, 50425),

Gene: Secretariat\_72 Start: 49337, Stop: 49789, Start Num: 9 Candidate Starts for Secretariat\_72: (Start: 9 @49337 has 39 MA's), (12, 49361), (32, 49583), (45, 49772), (46, 49775),

Gene: Tanis\_72 Start: 49453, Stop: 49851, Start Num: 9 Candidate Starts for Tanis\_72: (Start: 8 @49441 has 2 MA's), (Start: 9 @49453 has 39 MA's), (15, 49501), (24, 49576), (27, 49606), (30, 49639), (33, 49675), (42, 49810), (44, 49837),

Gene: TenaciousP\_76 Start: 51064, Stop: 51492, Start Num: 9 Candidate Starts for TenaciousP\_76: (Start: 9 @51064 has 39 MA's), (18, 51157), (31, 51292), (35, 51328), (42, 51451), (44, 51478),

Gene: Untouchable\_73 Start: 50650, Stop: 51075, Start Num: 9 Candidate Starts for Untouchable\_73: (Start: 9 @50650 has 39 MA's), (18, 50740), (31, 50875), (33, 50899), (35, 50911), (36, 50938), (44, 51061),

Gene: Vardy\_70 Start: 49352, Stop: 49777, Start Num: 9 Candidate Starts for Vardy\_70: (Start: 9 @49352 has 39 MA's), (13, 49385), (18, 49442), (31, 49577), (33, 49601), (35, 49613), (44, 49763),

Gene: Zeph\_73 Start: 50490, Stop: 50915, Start Num: 9 Candidate Starts for Zeph\_73: (Start: 9 @50490 has 39 MA's), (18, 50580), (31, 50715), (33, 50739), (35, 50751), (36, 50778), (44, 50901),